## **StudentInformation User Tips**

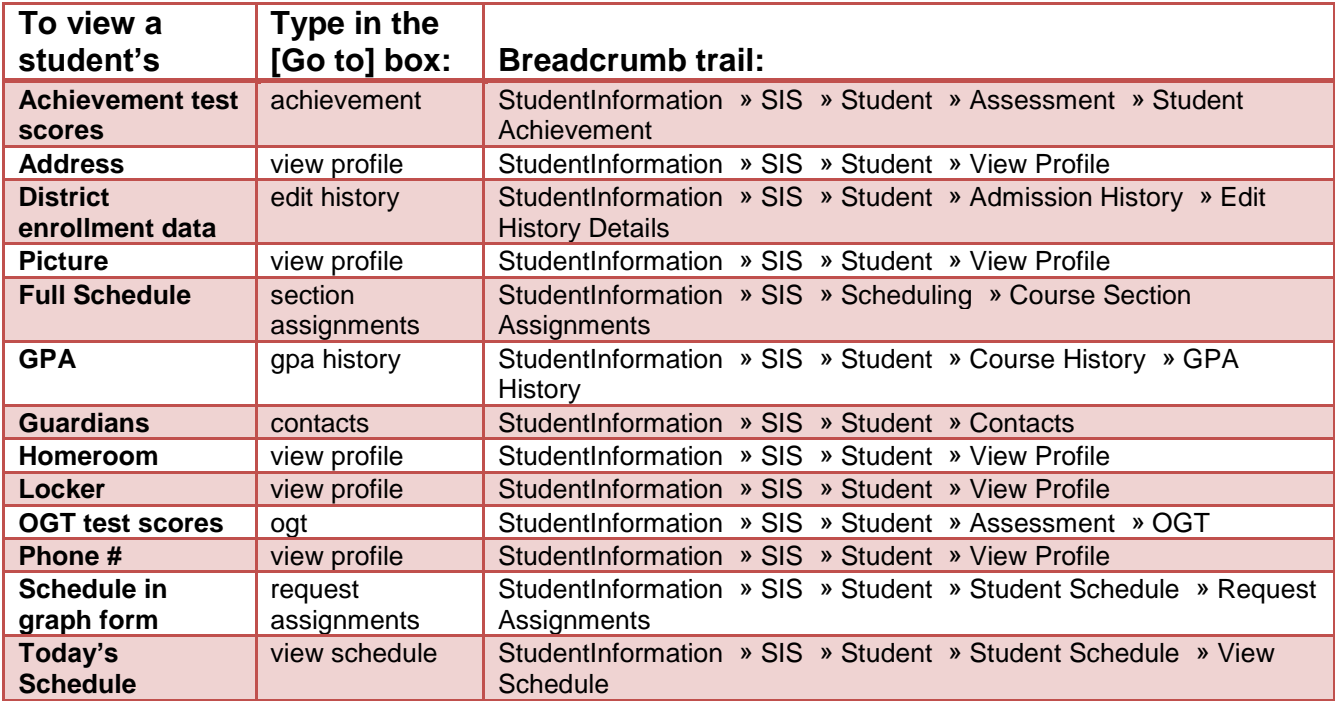

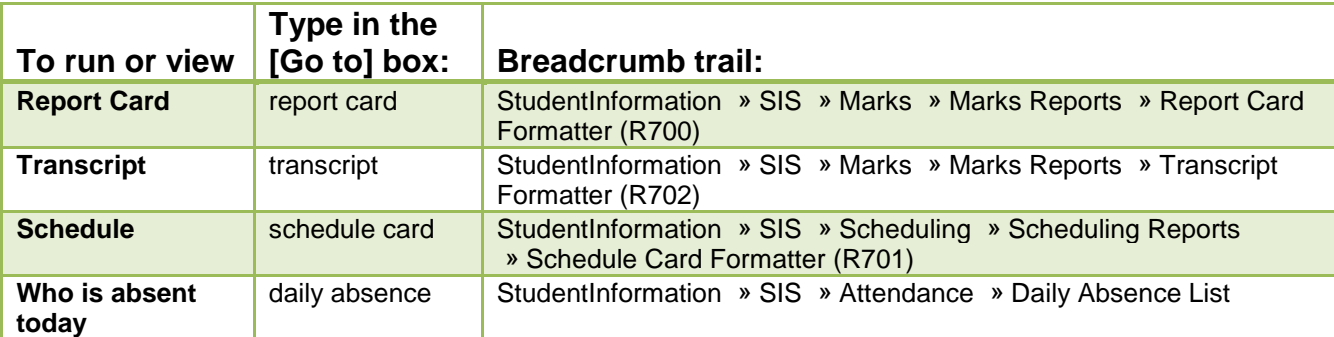

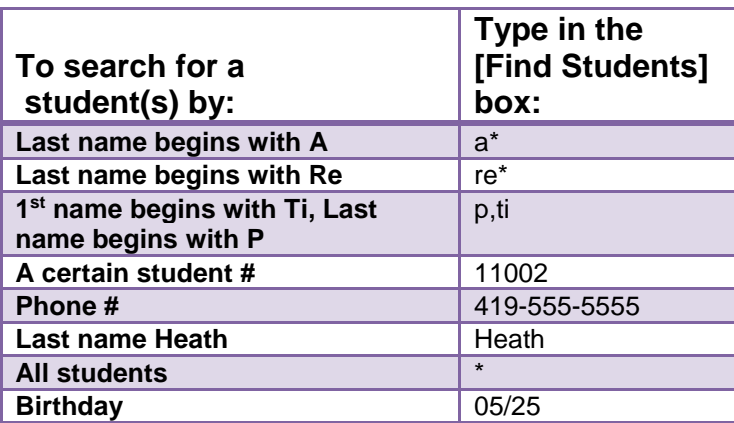